## **This process allows members to advertise a vacant tee time that they have already booked and paid for in Quick18, or members who are looking to play but don't have a tee time yet.**

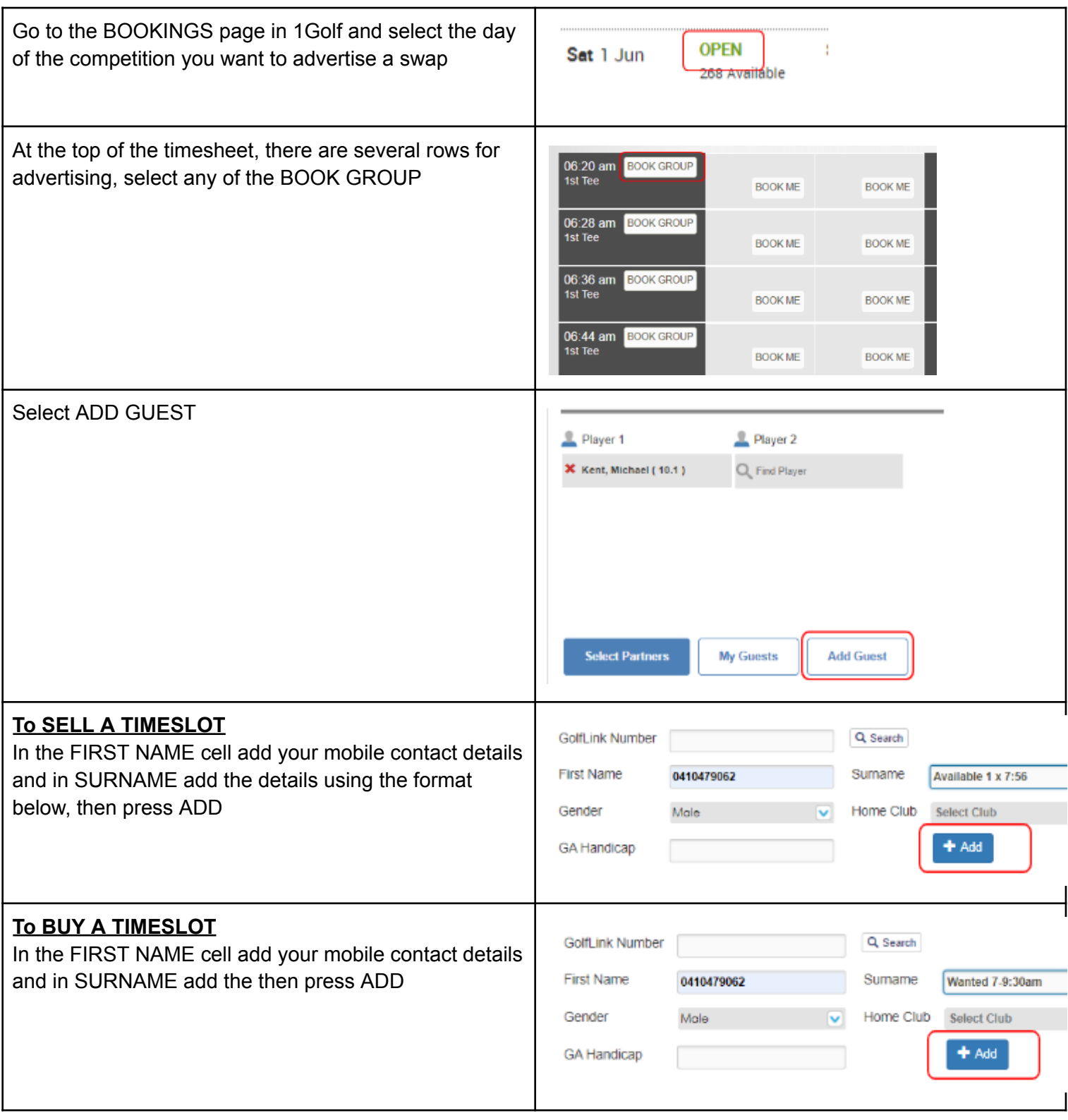

If you are lucky enough to get a match, please ensure you remove your advert from the booking page by deleting your entries.

It is recommended that you **DO NOT** change your bookings in Quick18, as someone else may grab it before you.

Don't forget, once you agree to a swap, you are liable to the other member for the cost.